## First Steps **PLC-ANALYZER** pro 6

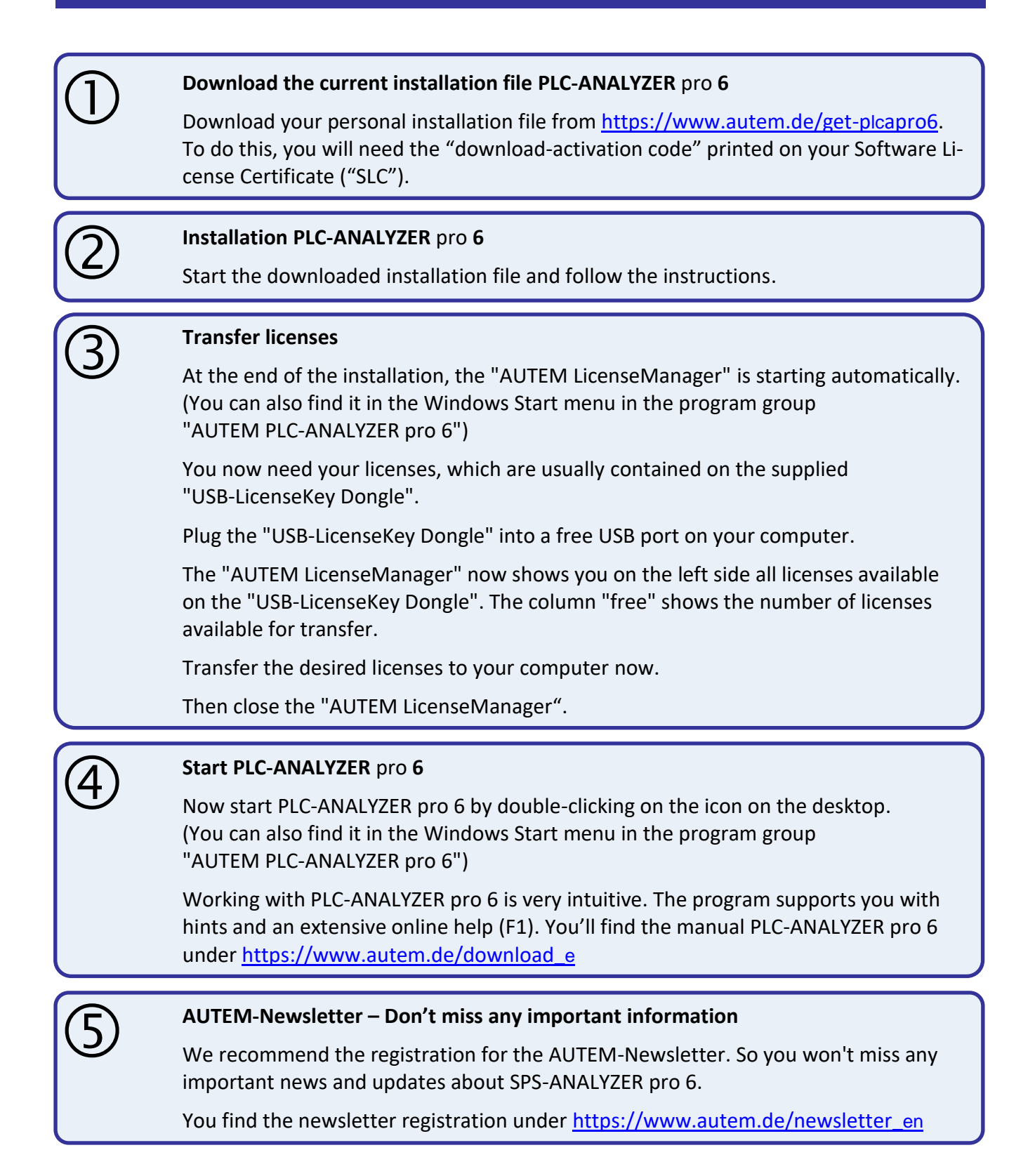

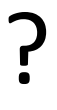

## **Queries**

Any questions? You can reach us at +49-(0)4921-9610-30 / support@autem.de

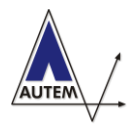

AUTEM GmbH Dithmarscher Straße 29 D-26723 Emden

Tel. +49-(0)4921-9610-0 Fax +49-(0)4921-9610-96 eMail: info@autem.de